# **jogar as cartas online gratis**

- 1. jogar as cartas online gratis
- 2. jogar as cartas online gratis :betsul demora quanto tempo para cair na conta
- 3. jogar as cartas online gratis :bet pix 367

# **jogar as cartas online gratis**

#### Resumo:

**jogar as cartas online gratis : Explore as possibilidades de apostas em condlight.com.br! Registre-se e desfrute de um bônus exclusivo para uma jornada de vitórias!**  contente:

. ligue a teclaTe Cla On-Screen: Um teclado que pode ser usado como " mover ao redor da tela de inserir texto aparecerá na página; O tecladista permanecera Na Ecrã até quando ocê o feche! Use do Ti clados on à Tola (OSK) Para digitar - Suporte pela Microsoft ort\_microsoft : en comus". windowsa Coloque os polegar é coloques um Dedinho Do meio no botão direito pelo mouser

[como funciona odds de aposta](https://www.dimen.com.br/como-funciona-odds-de-aposta-2024-08-05-id-21553.html)

# **jogar as cartas online gratis**

Desenvolver um jogo para celular e publicar na Play Store é um sonho para muitos entusiastas de jogos. É uma maneira emocionante e desafiadora de entrar no desenvolvimento de jogos e ter jogar as cartas online gratis criação disponibilizada para um público global. Neste artigo, nós vamos guiá-lo pela criação de um jogo para celular e publicá-lo na Play Store, utilizando as ferramentas e recursos disponíveis atualmente. Vamos cobrir tudo, desde a configuração do ambiente de desenvolvimento, a criação do jogo, aos testes e publicação no Google Play Store. Vamos começar?

### **Configurando o Ambiente de Desenvolvimento**

Antes de começarmos a codificar, é necessário ter os recursos certos instalados e configurados. Você precisará de um computador com sistema operacional compatível (Windows, macOS ou Linux) e uma cópia do Unity Game Engine. O Unity é um dos motores de jogo mais populares e oferece muitos recursos para desenvolvedores, além de ser fácil de usar e aprender. Além disso, você precisará de um editor de texto para escrever o código-fonte, como o Visual Studio Community ou o Sublime Text.

### **Criando Seu Jogo no Unity**

Agora que foi configurado o ambiente de desenvolvimento, é hora de começar a construir seu jogo. No Unity, você pode utilizar uma das muitas templates disponíveis ou começar do zero, dependendo da complexidade do seu jogo. Independentemente do seu nível de conhecimento, o Unity proporciona uma ampla documentação e videotreinamentos on-line para ajudá-lo a começar. Para obter o melhor desempenho em jogar as cartas online gratis celulares, certifiquese de otimizar seus ativos de jogo, tales como imagens e modelos 3D.

#### **Testando no Celular**

Após a criação do jogo, é hora de testá-lo no seu celular. Para fazer isso, você precisará de uma ferramenta chamada "Unity Remote 5", que é injetada em jogar as cartas online gratis seu dispositivo Android através de um aplicativo. Isso permite que você veja o jogo em jogar as cartas online gratis um ambiente real, o que o ajuda a encontrar bugs e a garantir que seu jogo esteja funcionando corretamente em jogar as cartas online gratis todos os dispositivos.

### **Publicando no Google Play Store**

Finalmente, após o teste e ajuste, seu jogo está pronto para ser publicado no Google Play Store. Primeiro, você precisará criar uma conta de desenvolvedor no Google Play Console. Isso exigirá uma taxa única de assinatura anual, mas estará disponível sem nenhum custo adicional. Na Google Play Console, é possível criar o perfil do seu jogo, incluindo a descrição, os Screenshots e Capturas de Tela, e definir o preço da jogar as cartas online gratis aplicação.

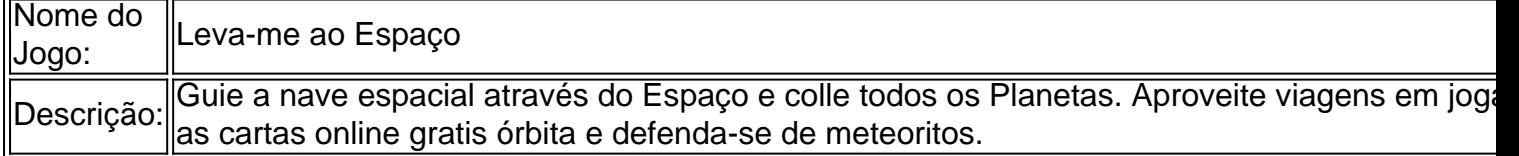

## **Ganhando Dinheiro com Sua Criação**

Agora que seu jogo está publicado e conquistando fãs

# **jogar as cartas online gratis :betsul demora quanto tempo para cair na conta**

ng failures on its gambling exchange. An online operator is To Pay 2.2m For Failling protect customer, And Stop astolenmoting besing Gambled;Pammy power Befearto paga tpakagemfor Social Respossivelity...gabdencommission-uk : new com ; orticle! páddle er/betFayr-120.

Do Next., -- Caan Berry caAnberry : abetfair comsuspended/my

jogadores. O jogador precisa de um cartão base; o chamadodor precisará das cartas de o. Se o usuário fizer o check-out de 2024 para os outros jogadores, se um deles tiver o quadrado correspondente em jogar as cartas online gratis seu cartão básico, poderá dar a definição. Lingo Bingo:

Como jogar robertmellors.notts: w!

a possível Bingo Eles podem não ter ouvido você,

# **jogar as cartas online gratis :bet pix 367**

Tadej Pogacar, da Eslovênia ganhou enfaticamente o Giro d'Italia jogar as cartas online gratis jogar as cartas online gratis estréia quando manteve a liderança geral inatacável após 21a e última etapa de Roma no domingo.

O piloto da equipe dos Emirados Árabes Unidos, de 25 anos e membro do time Emirates estava na camisa rosa desde que venceu a segunda etapa – o primeiro sucesso jogar as cartas online gratis seis estágios --e terminou as cerimônias no domingo com segurança enquanto Tim Merlier ganhava.

Merlier (Soudal-Quick Step) superou Jonathan Milan da Itália como o belga ganhou jogar as cartas online gratis terceira etapa. Milão tinha feito seu caminho de volta para a frente do sprint depois que bater na última rodada jogar as cartas online gratis torno Da Cidade Eterna Milão, vencedora de três etapas e vencedor da classificação dos pontos na primeira posição do Australian Kaden Groves (Alpecin-Deceuninck), que terminou jogar as cartas online gratis terceiro lugar no estágio final.

Pogacar terminou 9min 56seg à frente do colombiano Daniel Martínez (BORA-Hansgrohe), com o vice campista no ano passado Geraint Thomas de Gales mais 28 segundos atrás jogar as cartas online gratis terceiro lugar na classificação geral.

Ele acrescenta o título Giro aos seus dois triunfos do Tour de France jogar as cartas online gratis 2024 e 2024, fazendo isso com estilo provando exatamente por que ele havia sido favorito na pré-corrida já não se aproximava nem mesmo dos desafios quando Pogacar estabeleceu um marcador no segundo dia.

O vencedor do ano passado e companheiro Esloveno Primoz Roglic estava ausente da corrida junto com Remco Eventepoel, Jonas Vingegaard mas nada pode tirar a dominação de Pogacar na Itália.

Pogacar realmente assumiu o controle no estágio sete, ganhando a prova individual do tempo à frente de Filippo Ganna. Alongando jogar as cartas online gratis liderança para mais que dois minutos e meio; E seguiu isso venceando na próxima etapa:

skip promoção newsletter passado

após a promoção da newsletter;

Guia Rápido rápido

Como faço para me inscrever jogar as cartas online gratis alertas de notícias sobre esportes? Ganna ganhou vingança na próxima tentativa de julgamento, mas Pogacar ainda estendeu a lacuna para seus rivais quando terminou jogar as cartas online gratis segundo lugar e no estágio 15 tudo estava acabado.

Pogacar ganhou o próximo estágio e não mostrou misericórdia no penúltimo dia quando se tornou solo para tomar seu sexto passo, cimentando jogar as cartas online gratis aderência na magnia rosa com uma vantagem geral que nunca foi vista jogar as cartas online gratis quase 60 anos.

O esloveno também ganhou a classificação de montanhas, Pogacar poderia relaxar no último dia para desfrutar da jogar as cartas online gratis primeira viagem pelas ruas do cofre italiano capital sabendo que ele era o vencedor Giro sem sombra.

Author: condlight.com.br Subject: jogar as cartas online gratis Keywords: jogar as cartas online gratis Update: 2024/8/5 23:10:32